# DE0 VGA

## **Quartus II**

 ${\bf DE0} \hspace{1.5cm} {\bf VGA} \hspace{1.5cm} {\bf QuartusII}$  $K22$   $(VGA_B0)$ 

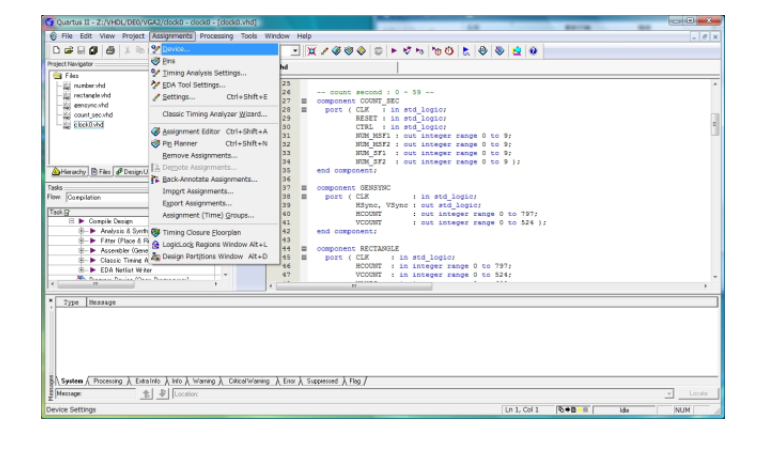

### ${\bf \textbf{QuartusII}\qquad \qquad 'Assignment' \qquad 'Device' }$

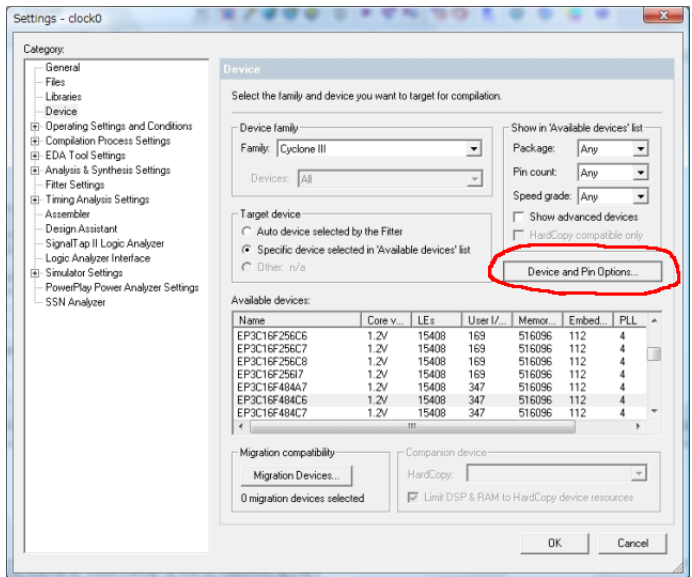

"Device and Pin Opstions"

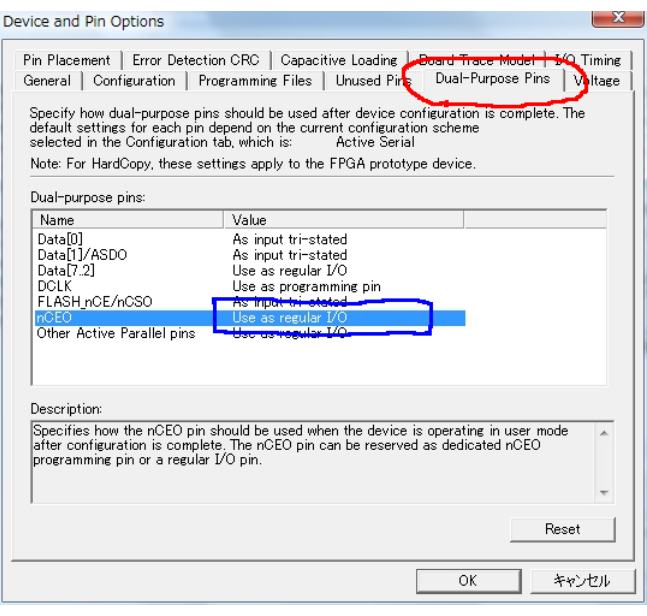

'Use as programming pin' 'Use as regular  $I/O'$  'OK'

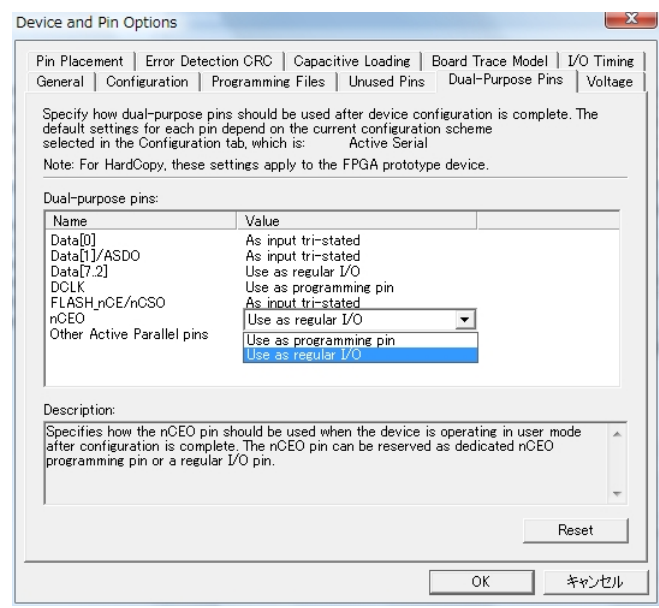

以下続いて **'OK'** をクリックして設定変更完了。